# <span id="page-0-0"></span>004 Juni**Inhalt**

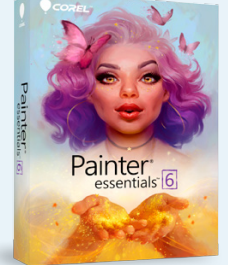

## 068 **Vollversionen: Corel Painter und MacX Converter**

#### **Wissenswertes aus der Apple-Welt**...........006

Apple Carnegie Library iPhone 2019: Produktion des A13-Chips hat bereits begonnen

Bowers & Wilkins: edles Musiksystem mit AirPlay-2-Unterstützung

Zum optimalen Nike-Sneaker dank AR

Audiolab: Kopfhörerverstärker mit integrierter Klangveredelung

Tim-Cook-Biografie: Annäherung an einen Unnahbaren

Arlo Doorbell und Chime: Wenn das iPhone zweimal klingelt …

MacBook Pro 2019: mehr Power, weniger Probleme?

Sprachassistenten: Siri und Google Assistant gleichauf … und vieles mehr!

**In Zahlen** ...........................................017 Display-Technologie

**Apples neue TV-App**........020 Erfindet Apple die Glotze neu?

#### TITELTHEMEN

**Alles gratis!**...................................022

Mit diesen Tricks, Apps und Anbietern sparen Sie bis zu 3.000 Euro!

Auf 14 Seiten: Software, Filme und mehr!

#### **Mobilität der Zukunft**.....042

Teil 1 unserer neuen Serie: Smarte Fahrräder, innovative E-Bikes, geniales Zubehör und Navi-Apps für das iPhone

#### PRODUKTE & TESTS

**Kaufberatung: Apple-Hardware** ...................038

Alle Mac-, iPhone-, iPad- und Apple-Watch-Modelle sowie der HomePod in der aktuellen Testübersicht

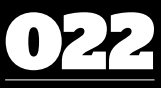

## **Alles gratis!**

Das Leben ist teuer genug! Mit unseren App-Empfehlungen und Tricks sparen Sie bares Geld – und zwar bis zu 3.000 Euro. Schon finanziert sich Ihr nächster Mac!

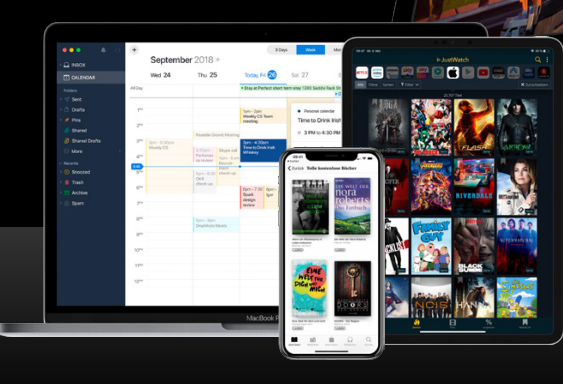

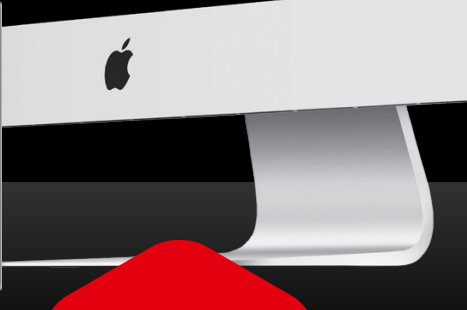

**Augmented Reality erleben: Virtuelle Extras im Heft!**

Mehr Infos auf Seite 80

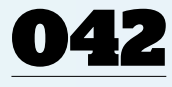

## **Smart-Mobilität**

Auf 12 Seiten: smarte Fahrräder, innovative E-Bikes, geniales Zubehör und Navi-Apps – so klappt der Start in den iPhone-unterstützten Zweirad-Sommer!

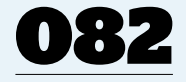

### **Filmen mit dem iPhone**

So haben Sie den Dreh raus: Wir stellen die besten Linsen und Werkzeuge vor, mit denen Sie Ihr iPhone für atemberaubende Filme einsetzen.

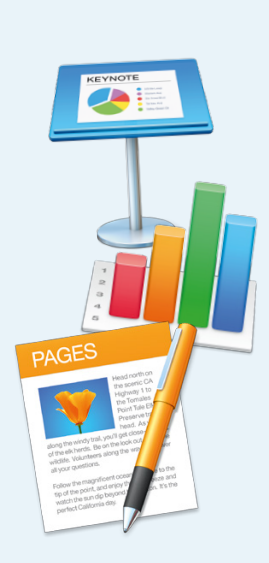

# [070](#page-0-0) **Office-Pakete im Vergleich**

Apple gegen Microsoft gegen Google: Welche Ofice-Suite passt optimal auf Ihre Anforderungen? Wir helfen mit Erfahrungen aus dem Redaktionsalltag.

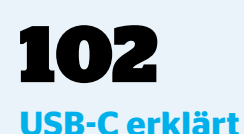

Stück für Stück hält USB-C auch in die Apple-Welt Einzug. Wir erklären die technischen Hintergründe und haben acht Geräte ausgewählt, die den Kabelsalat begrenzen.

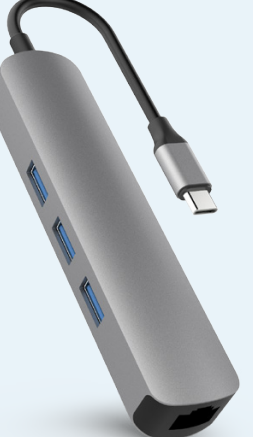

**USB-Accessoires** ...................054 [Adapter, Speichersticks und](#page-0-0)  mehr für die sorgenfreie MacBook-Nutzung

**Schwarmfinanziert**..........060 Aktuelle Accessoires und [Tech-Gadgets bei Kickstarter](#page-0-0)  und Co.

**Eve Energy Strip**....................062 [Smarte Steckdosenleiste für das](#page-0-0)  HomeKit-Zuhause

**Logitech Slim Folio**............063 [Tastatur fürs iPad Pro: besser als](#page-0-0)  Apple Smart Keyboard Folio?

**Fritzbox 6890 LTE**..............064 [Wie schlägt sich AVMs Monster-](#page-0-0)Router im Langzeittest?

**Hardware-Kurztests**........066 Auf den Punkt formuliert: aktu[elle Hardware für iPhone, iPad,](#page-0-0)  Mac und Apple Watch

## **Ofice-Pakete**

**im Vergleich**................................070 [Apple, Microsoft, Google: Welche](#page-0-0)  Ofice-Suite ist die richtige für Sie?

#### **Neue Apps für den Mac**...................................074

[Mac-Programme aus dem App](#page-0-0)  Store in der Kurzvorstellung

**Neue Apps für iPhone und iPad**.....................076 [Aktuelle App-Empfehlungen](#page-0-0) 

aus der Redaktion in der Kurzvorstellung

**Angry Birds AR**........................078 [Wie gut ist der Spieleklassiker](#page-0-0) in der AR-Welt gelandet?

**Augmelity**.....................................080 Sind Sie bereit für Mac-Life-[Inhalte als Erweiterte Realität?](#page-0-0)

#### **Filmen mit**

**dem iPhone** .................................082 Alles für den Start: So [gelingen Ihnen Videos in](#page-0-0)  Blockbuster-Qualität

#### **Quora**..................................................090

[Das Wissensnetzwerk – sinnvolle](#page-0-0)  Ergänzung zu Facebook, Twitter und Co.?

#### TIPPS & PRAXIS

**Kreativ mit iWorks**.............094 Layout mit Pages, atembe[raubende Präsentationen mit](#page-0-0)  Keynote, Zahlen gekonnt in Szene setzen

**Den Mac-Finder individualisieren**...................100 [So verändern Sie die Werkzeug](#page-0-0)leiste der Desktop-Fenster

**USB-C erklärt**...............................102

So funktioniert der neue [Standardanschluss des Mac](#page-0-0)  und iPad Pro

#### **Schaltersteuerung**

**für iPhone und iPad**............104 Teil 3 unserer Reihe über die [Bedienungshilfen des iPhone](#page-0-0)

#### **Apple Watch**

**produktiv!**.......................................106 [Die Smartwatch als intelligenter](#page-0-0)  Helfer im Alltag

#### **Apple-Tricks**

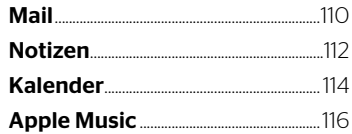

## LIFE & STYLE

#### **[iTunes: vom Gewinner](#page-0-0)  zum Verlierer** ................................118 So verhunzte Apple die Software – und warum es trotzdem Hofnung gibt

**Feuilleton**.........................................120 [Film-, Musik-, Buch- und Pod](#page-0-0)cast-Tipps aus der Redaktion

#### RUBRIKEN

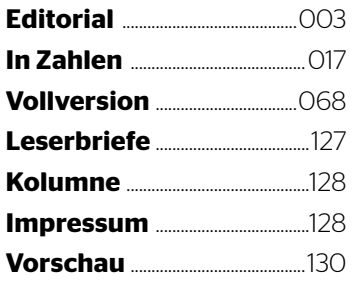